# **Vizualizarea obiectelor grafice 3D**

### **1.Algoritmul Z-buffer pentru eliminarea zonelor acoperite**

### **2. Sortarea în adâncime**

In continuare considerăm că obiectul este delimitat de o multime de poligoane (obiectul se aproximează cu un poliedru). Ideea algoritmului este de a transpune (desena) pe ecran aceste poligoane într-o ordine care în final să dea corect desenarea obiectului grafic. La început se vor desena poligoane aflate mai departe de observator, celelalte poligoane se vor desena pe măsura micşorării distanţei faţă de observator. Problema de acoperire a două poligoane (la vizualizare) se rezolvă prin ordinea în care acestea se desenează: cel mai apropriat se desenează ultimul, deci va acoperi (va redesena) anumite zone desenate pentru poligoane anterioare.

#### Vezi fişierul **sortare.pps**

Dacă p1 și p2 sunt două poligoane (două fete din scena care se desenează), atunci ele se pot afla în una din următoarele situații:

- a) Poligoanele p1 și p2 au proiecțiile pe ecran disjuncte;
- b) Poligonul p1 acoperă (total sau parțial) poligonul p2;
- c) Poligonul p2 acoperă (total sau parțial) poligonul p1;
- d) Poligoanele p1 şi p2 se intersectează.

Situatia a) se referă la proiecțiile pe ecran ale celor două poligoane. Situațiile b), c) și d) consideră că proiecţiile pe ecran ale celor două poligoane se intersectează, pentru a stabili situaţia în care se află este necesară analizarea poziţiei lor în spaţiu.

Dacă poligoanele se află în situația d), atunci se poate determina dreapta de intersecție a lor, unul dintre poligoane se poate descompune, iar poligonul rămas împreună cu cele două poligoane noi se vor afla în una din situațiile a), b) sau c).

Pentru a simplifica unele teste sunt utile următoarele obiecte grafice:

- **extinderea ecran** a unui poligon, care este dreptunghiul de arie minimă ce conține proiecția pe ecran a poligonului şi are laturile paralele cu marginile ecranului
- **extinderea ecran pe orizontal**ă a unui poligon, care este proiecţia pe orizontală a proiecţiei pe ecran a poligonului
- **extinderea ecran pe vertical**ă a unui poligon, care este proiecţia pe verticală a proiecţiei pe ecran a poligonului
- **proiec**ţ**ia pe una din axele de coordonate** (Ox, Oy, Oz) a poligonului

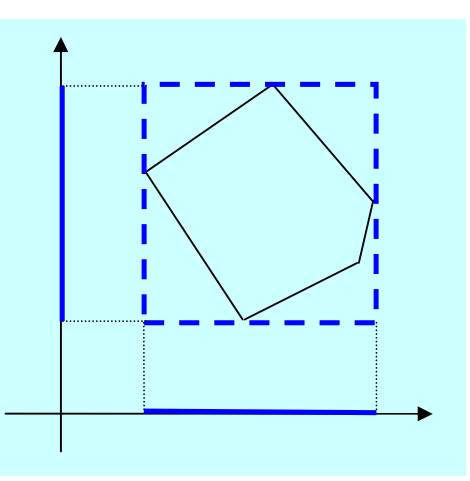

Putem considera că obiectul grafic ce trebuie desenat are poligoanele numai în situațiile a), b) sau c). Pentru a determina situația în care se află poligoanele p1 și p2 se poate proceda în felul următor, în această ordine.

1. Comparăm extinderile ecran pe orizontală a celor două poligoane. Dacă aceste segmente sunt distincte, atunci avem situatia a).

- 2. Comparăm extinderile ecran pe verticală a celor două poligoane. Dacă aceste segmente sunt distincte, atunci avem situația a).
- 3. Comparăm extinderile pe axa Oz (deci se analizează situaţia din spațiu, nu de pe ecran) a celor două poligoane. Dacă aceste segmente sunt distincte, atunci avem situatia b) sau c).
- 4. Dacă nici una din situatiile precedente nu apare, atunci se verifică dacă proiecţiile ecran ale celor două poligoane sunt disjuncte sau nu. In caz afirmativ, apare situația a). Pentru a verifica această situatie se caută o muchie (ce aparţine unui poligon) ce separă celelalte vârfuri ale poligonului de care apartine de toate vârfurile celuilalt poligon.
- 5. Se determină ecuaţia planului ce conţine poligonul p1 şi se verifică dacă vârfurile poligonului p2 sunt toate de aceeaşi parte a acestui plan. In caz afirmativ apare una din situaţiile b) sau c), după cum observatorul se află în partea opusă poligonului p2 (faţă de planul poligonului p1) sau de

aceeaşi parte.

6. Se procedează ca la punctul precedent, schimbând poligoanele p1 şi p2 între ele.

Pentru toate perechile de poligoane p1 şi p2 se determină situația în care se află acestea: p1 se desenează înaintea lui p2, p2 se desenează înaintea lui p1, p1 şi p2 se pot desena în orice ordine (proiecţiile lor pe ecran sunt disjuncte). Mulţimea tuturor poligoanelor ce formează obiectul grafic este o **multime partial ordonată**, poligonul  $p1 \lt p2$  dacă p1 trebuie desenat înaintea poligonului p2. Pentru a determina ordinea de desenare a poligoanelor se poate folosi un algoritm de "sortare topologică".

In situații extreme por apare cicluri în această sortare, așa după cum se vede din figura alăturată.

## **3. Algoritmul linie de baleiaj**

Fiecare poligon ce delimitează obiectele grafice are o proiecție ecran. Pentru fiecare linie de baleiaj (ce parcurge viewportul unde se face desenarea) se determină intersecţia cu aceste proiecţii. Fiecare pixel de pe linia de baleiaj va trebui să fie colorat cu culoarea pixelului corespunzător poligonului vizibil din poziţia observatorului.

Pentru a avea o evidentă a poligoanelor care intersectează o linie de baleiaj se poate extinde algoritmul "linie de baleiaj" folosit pentru umplerea interiorului unui poligon.

### **4. Subdivizarea ariilor în arii elementare**

### Vezi **zone.pps**

Să presupunem că pe ecran s-a definit o zonă dreptunghiulară (sau patratică), pe care o vom numi "arie elementară". Intre o astfel de arie elementară şi un poligon (o faţă) ce trebuie desenat, pot exista următoarele relaţii:

a) cele două zone sunt distincte,

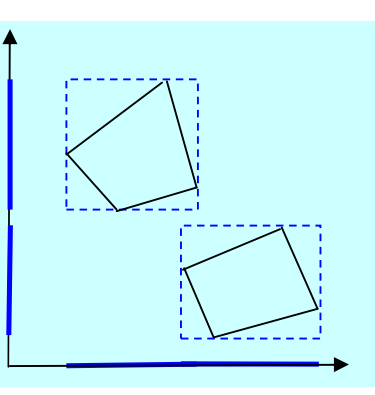

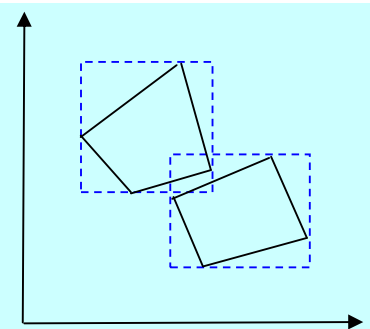

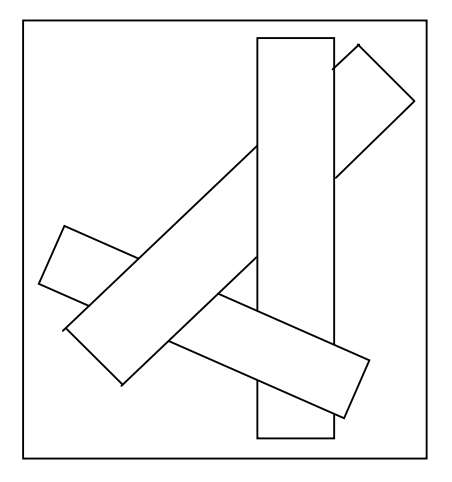

- b) poligonul conține în întregime aria elementară,
- c) poligonul este conținut în aria elementară,
- d) cele două zone sunt parțial suprapuse.

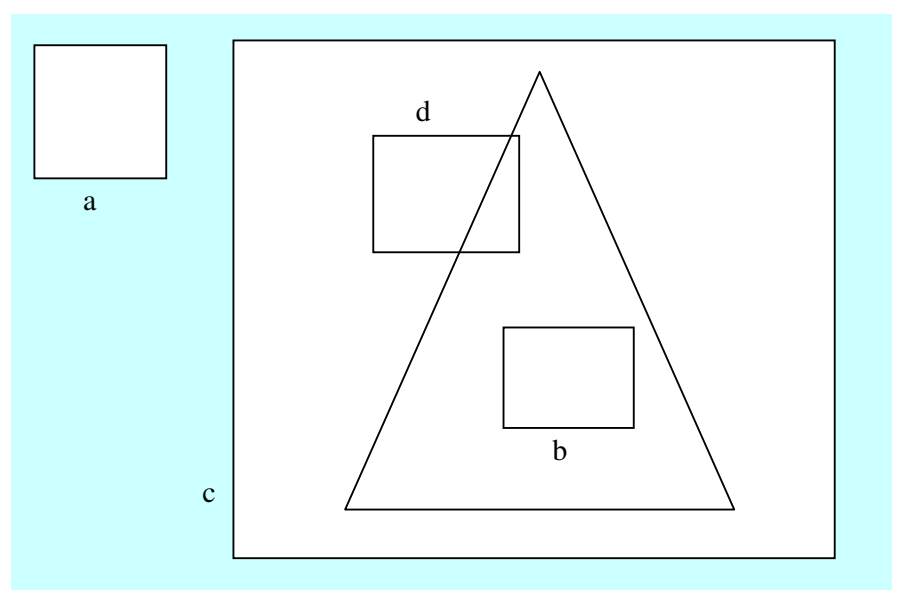

Pentru a desena o arie elementară se poate proceda în felul următor:

- 1. Dacă elementul de arie este disjunct cu toate poligoanele ce trebuie desenate, atunci el se transpune pe ecran (cu fondul ecranului)
- 2. Dacă elementul de arie conține zone dintr-un singur poligon (total sau parțial), atunci zona din element exterioară poligonului se transpune cu fondul ecranului, iar cea interioară poligonului cu culoarea acestuia
- 3. Dacă există mai multe poligoane care au zone comune cu aria elementară, dar poligonul aflat cel mai aproape de observator conţine în întregime aria elementară, atunci aria elementară se transpune cu culoarea acestui poligon.
- 4. Dacă nici unul din cazurile amintite nu se poate aplica, atunci se împarte aria elementară în alte subarii. Această divizare poate continua până când aria se reduce la un pixel.

### **5. Vizualizarea obiectelor convexe**

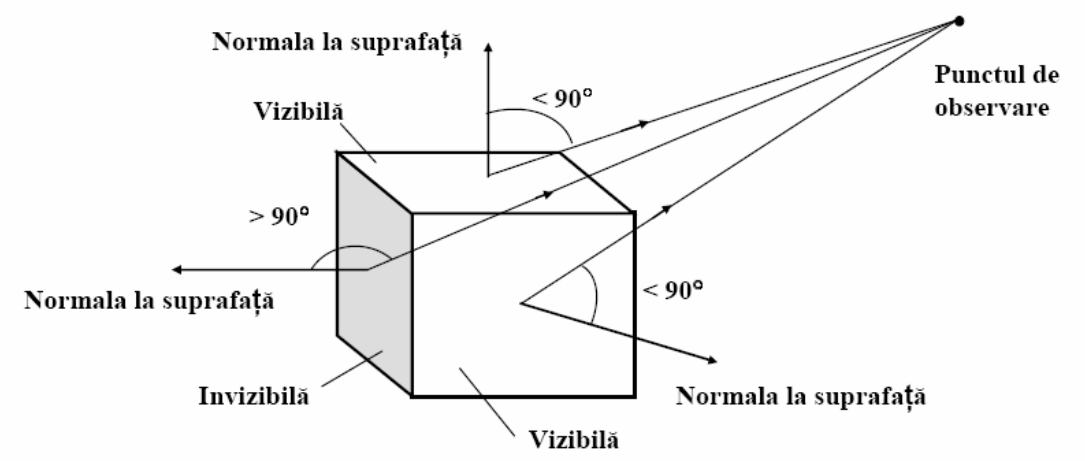

Pentru testul de vizibilitate al fetelor unui poligon convex se poate determina unghiul dintre vectorul ce uneşte un punct al feţei cu punctul de observare şi normala la suprafaţă. Acest unghi se poate calcul prin folosirea produsului scalar dintre cei doi vectori.

- Daca normalele la feţele obiectului sunt orientate spre exterior si unghiul dintre cei doi vectori amintiţi este mai mic de 90°, atunci faţa este vizibila
- Daca normalele la fetele obiectului sunt orientate spre interior si unghiul dintre cei doi vectori este mai mare de 90°, atunci faţa este vizibila

Produsul scalar a doi vectori, *N* si *V*, este: N.V=|*V*| \* |*N*| \* cos (unghi), unde |*V*| si |*N*| sunt modulele celor doi vectori, iar *unghi* este unghiul dintre aceştia.